### **CONTEÚDO PROGRAMÁTICO**

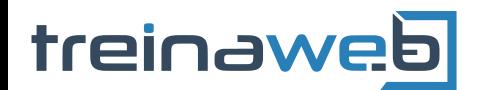

TreinaWeb Tecnologia LTDA CNPJ: 06.156.637/0001-58 Av. Paulista, 1765 - Conj 71 e 72 São Paulo - SP

# Google Analytics - Primeiros passos

Carga horária: 12 horas

**2 - Informações sobre o Google Analytics**

## **CONTEÚDO PROGRAMÁTICO**

#### **1 - Apresentação**

Apresentação do curso Duração: 00:03:44

Porque escolher o Google Analytics? Duração: 00:12:45

ID de acompanhamento e principais informações **Duração: 00:17:39** Duração: 00:17:39

Informações e as vantagens interviewes and the contract of the Duração: 00:04:22

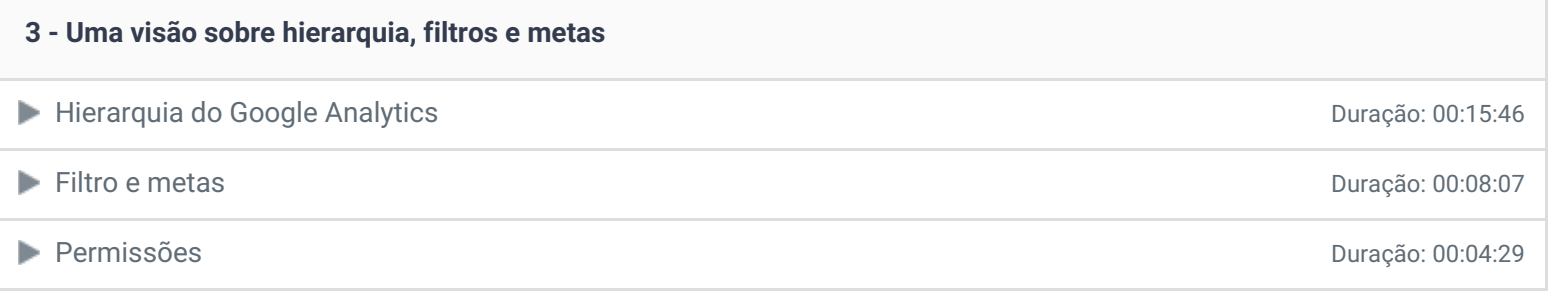

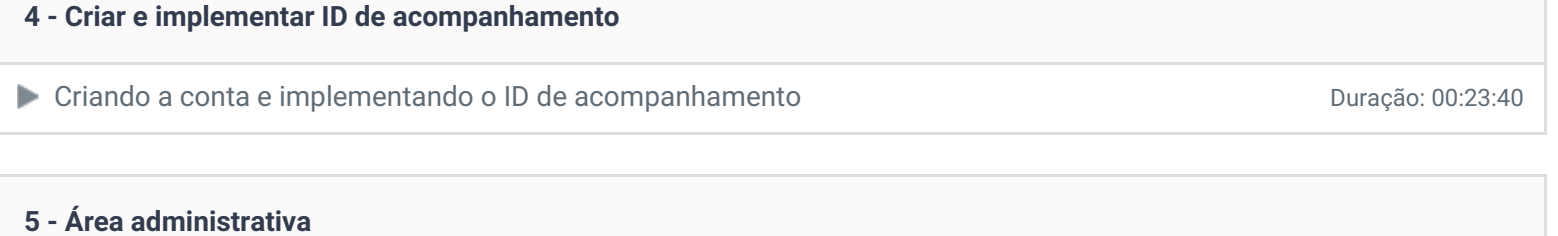

■ Área administrativa e visão geral Duração: 00:22:09

#### **6 - Filtros**

Filtros, visitas e suas propriedades **Duração: 00:15:48** Duração: 00:15:48

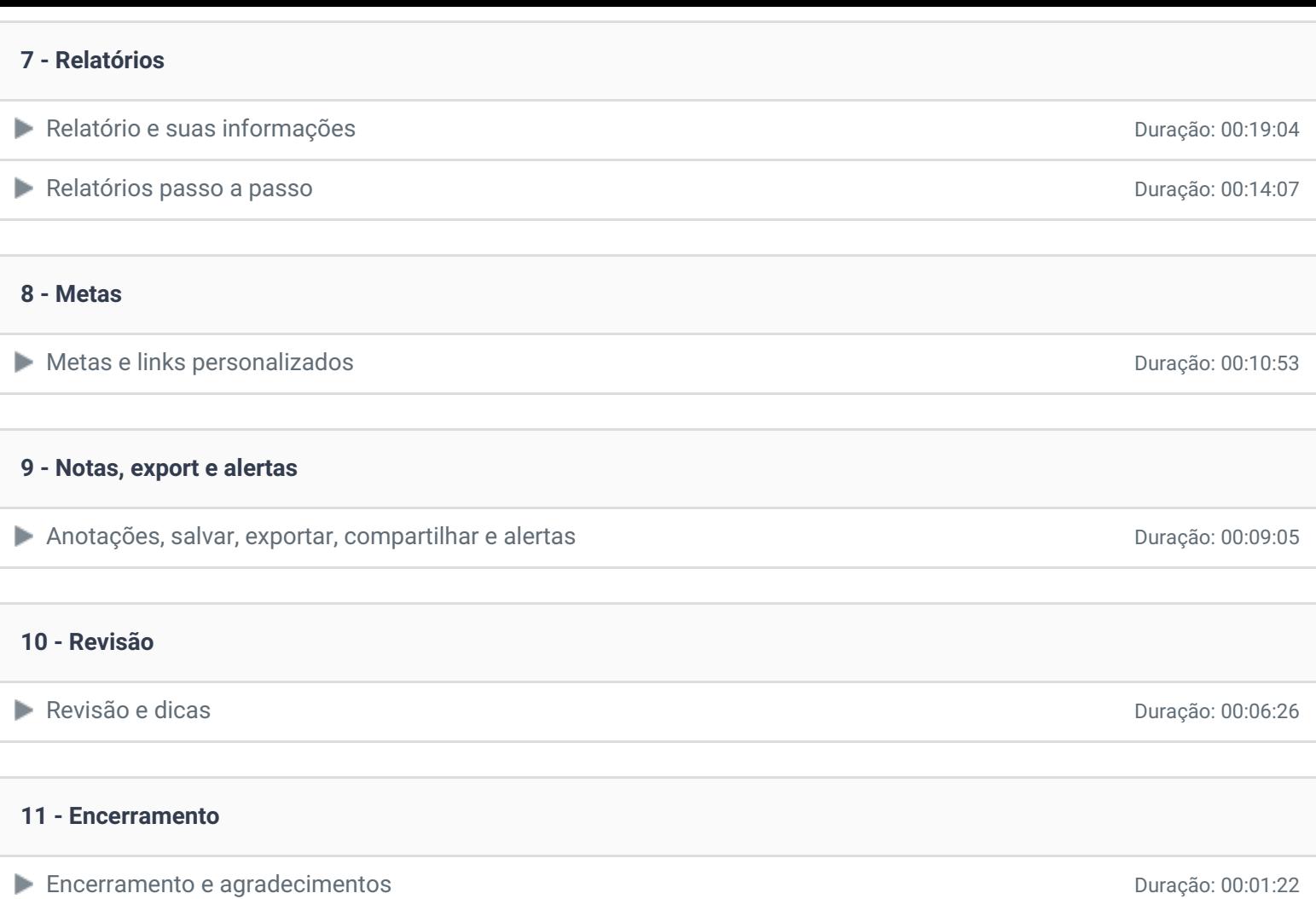

**P** Depoimento

Ficou alguma dúvida em relação ao conteúdo programático? Envie-nos um e-mail **[clicando](https://www.treinaweb.com.br/contato) aqui**.

© 2004 - 2019 TreinaWeb

<https://www.treinaweb.com.br>